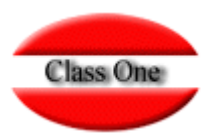

# Configuración - Options Switch de Comportamiento

**Marzo 2.016**

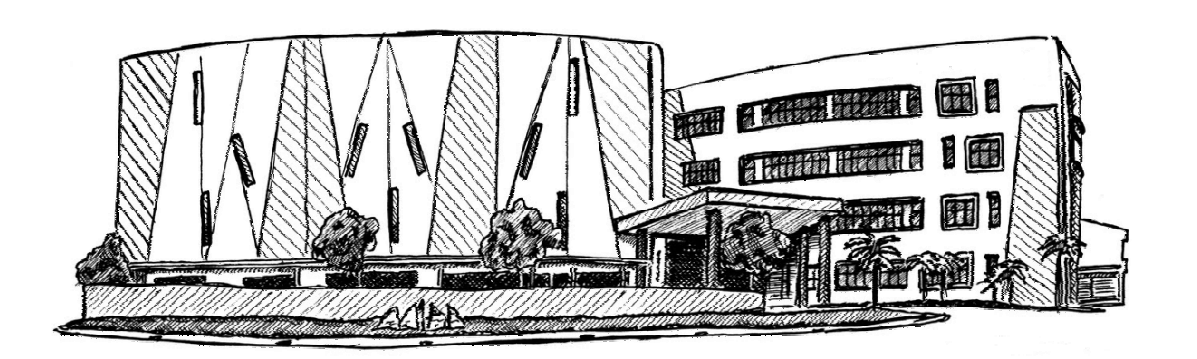

10 de Marzo de 2.016

Class One | Hospitality Software & Advisory

### Configuración Options**Configuración. Switch de Comportamiento**

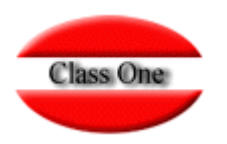

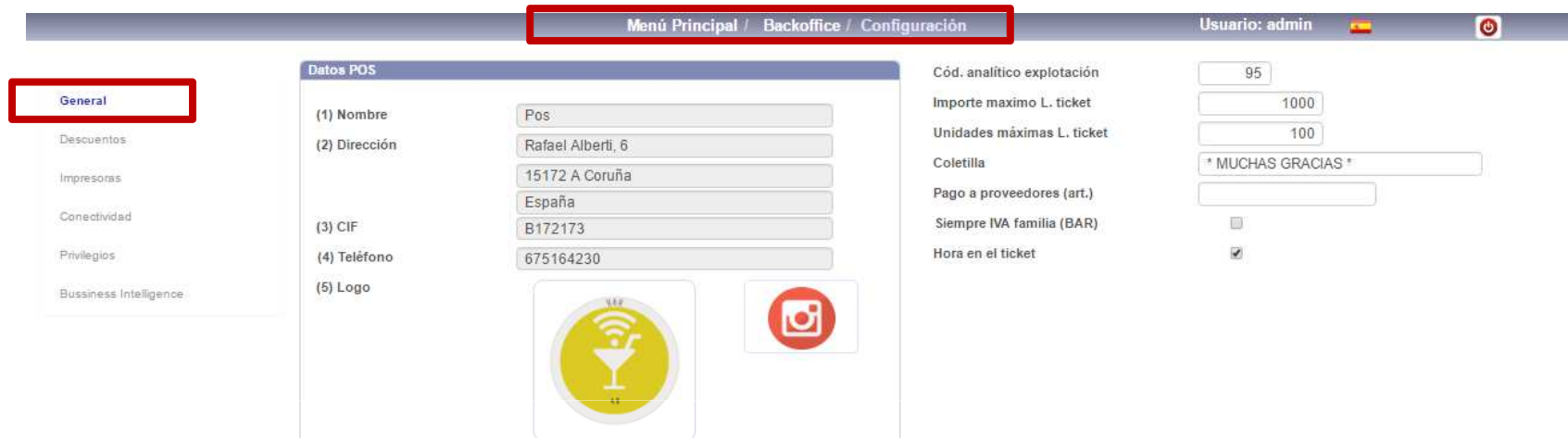

Se controlará según los parámetros de esta pantalla:

- Que el importe máximo de una línea de TCK, no supere ¿?
- $\Box$  Que no se puedan dar más unidades de las indicadas.
- $\square$  Una coletilla para los TCK
- **□** Al código de Artículo que se pondrá cuando se apliquen los proveedores.
- **□** Si en BAR, se aplican los IVA's de FAMILIA como en Retail.
- **□** Si se imprime la HORA en los TCK

# Configuración Options**Configuración – Descuentos.**

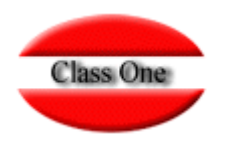

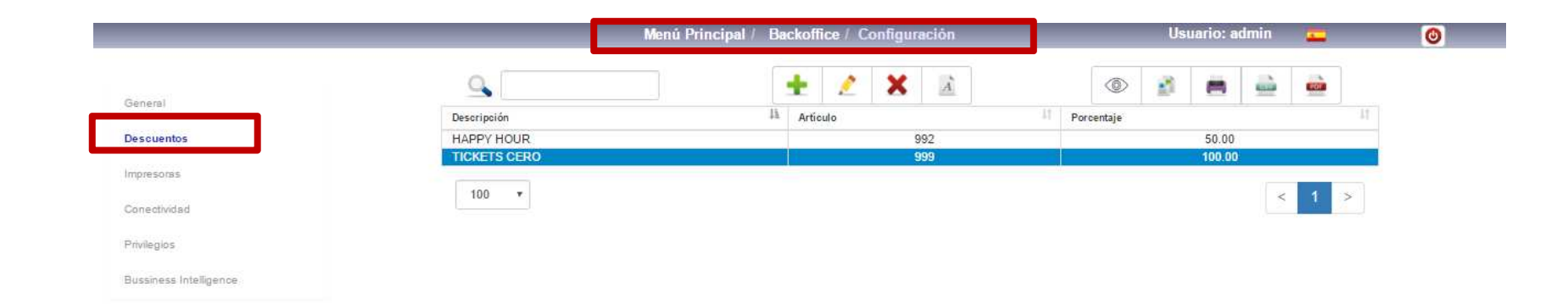

Daremos los descuentos a Aplicar en los diferentes Departamentos, si no figuran en este apartado no existirán DESCUENTOS

(i.e. Descuento CASA, HAPPY HOUR, EARLY BIRD, …

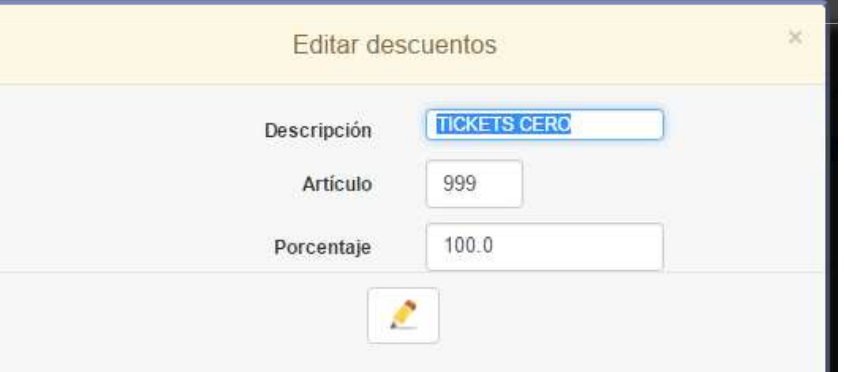

# Configuración Options**Configuración – Impresoras.**

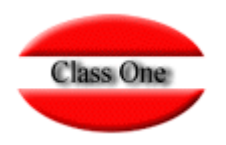

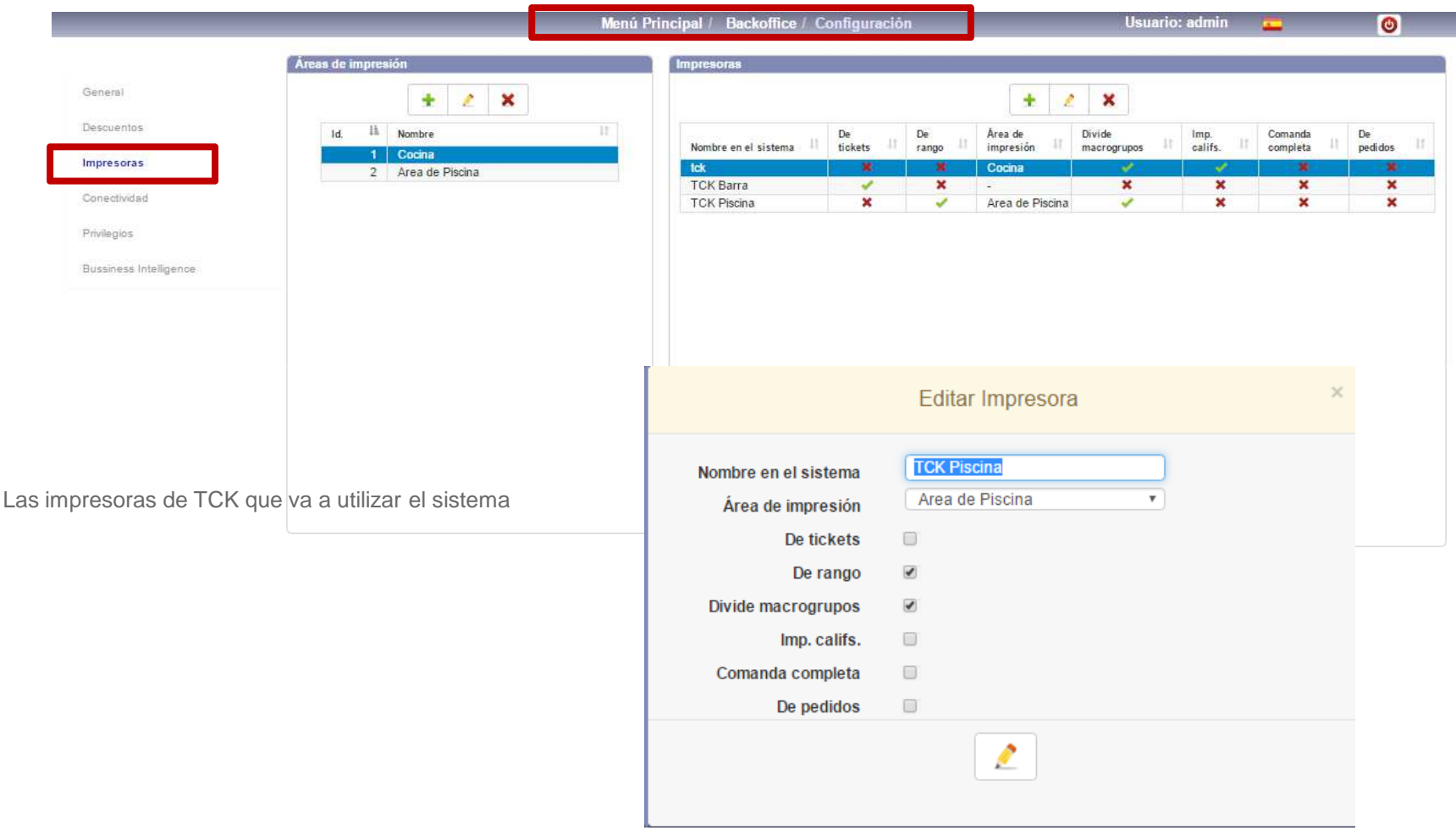

# Configuración Options**Configuración – Conectividad.**

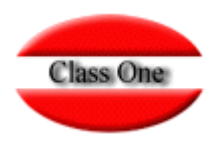

Interconexión con los Web Services del resto de las Aplicaciones

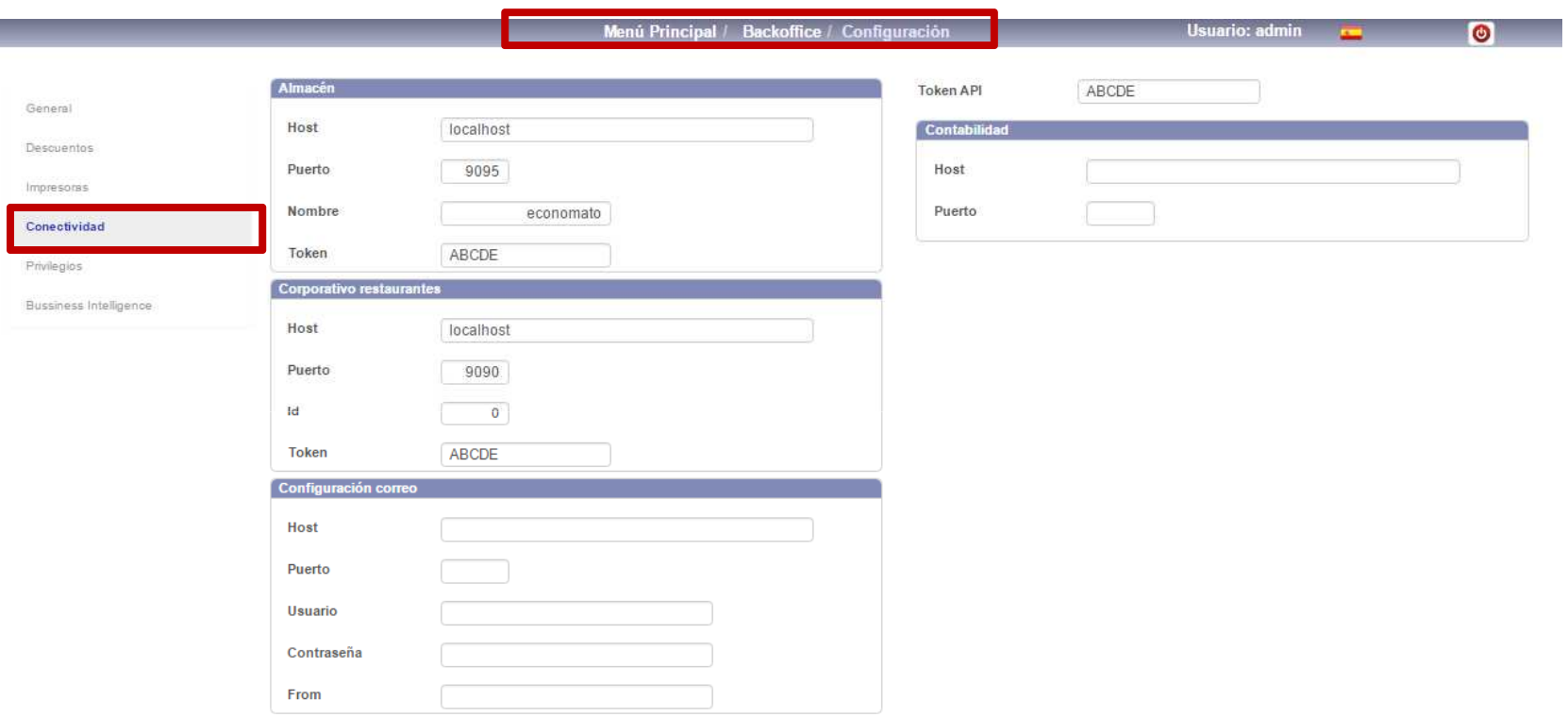

### Configuración Options**Configuración – Privilegios.**

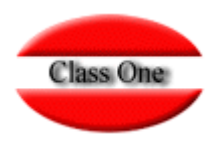

Asignación de Privilegios según usuarios.

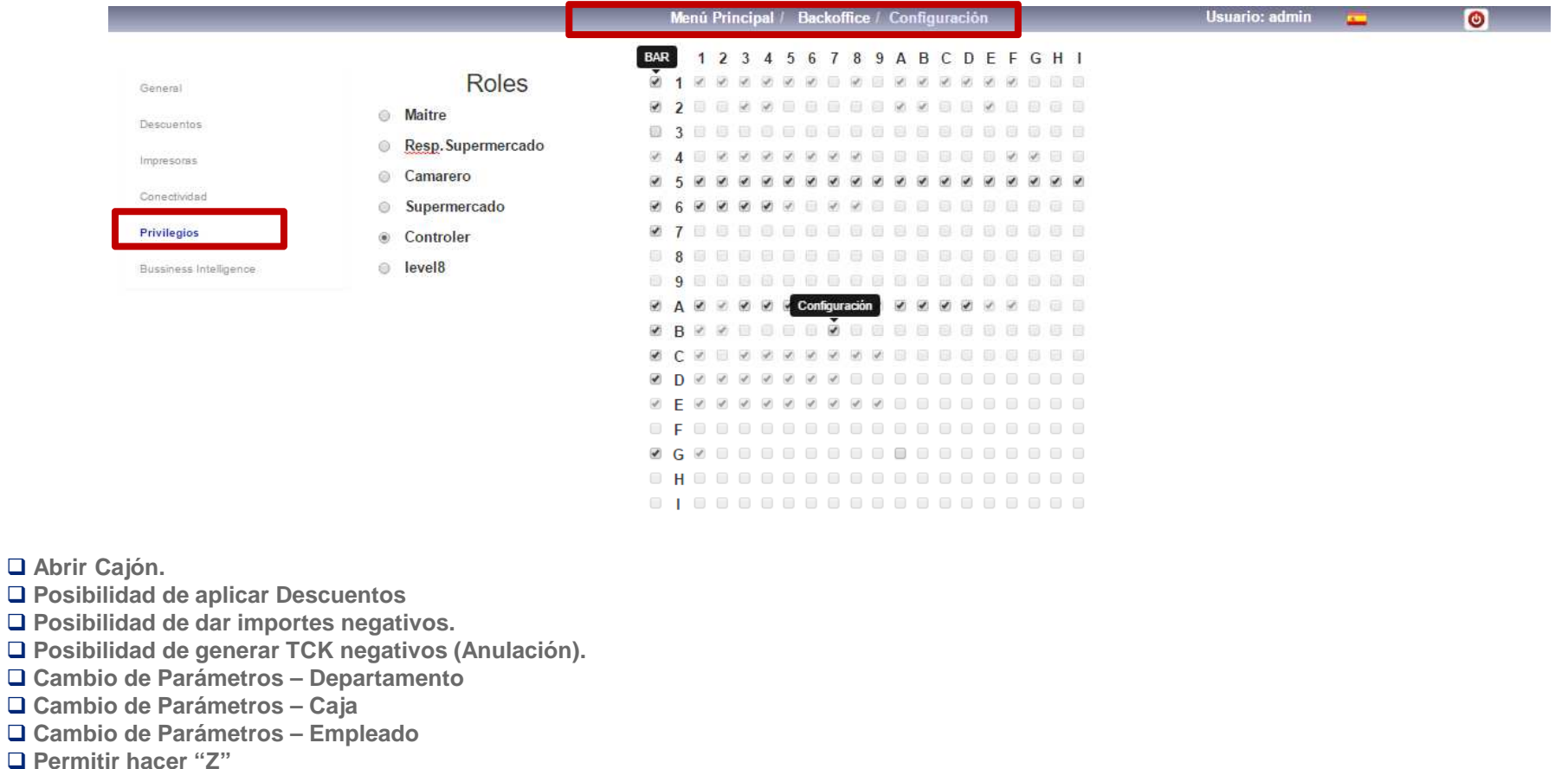

- **Permitir hacer "Z" Permitir hacer "X"**
- $\Box$  Permitir cambiar de Turno

**Permitir cambiar de Turno Permitir Cambiar de FECHA cuando esta sea diferente de la actual al entrar en la Sesión.**

### Configuración Options**Configuración – Bussines Intelligence.**

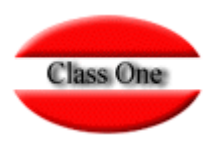

Bussines Intelligence: Depende customización individual.

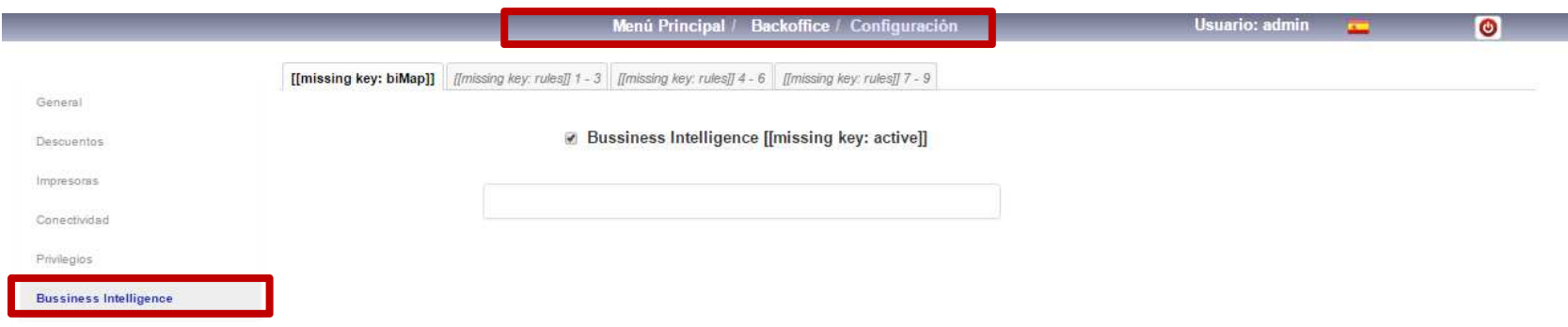

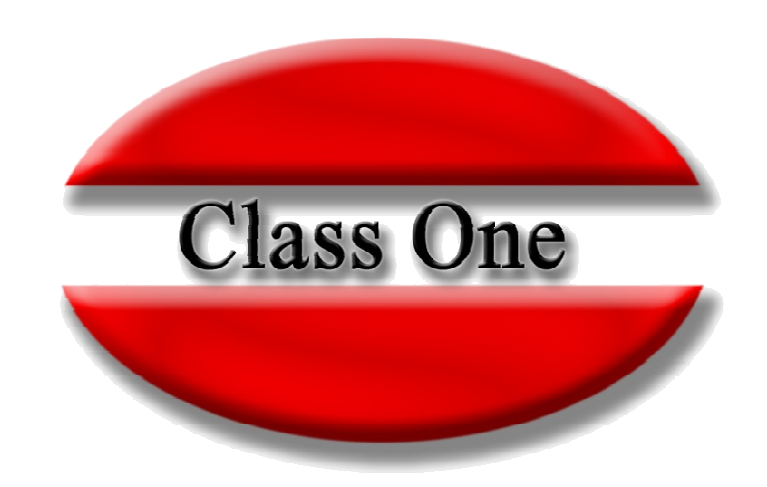

#### **Disclaimer**

El presente informe/documento es estrictamente confidencial <sup>y</sup> de uso interno de la Sociedad, <sup>y</sup> no podrá ser entregado, ni permitirse el acceso <sup>a</sup> terceros <sup>o</sup> hacer referencia al mismo en comunicaciones sin nuestro consentimiento previo por escrito.

Este documento ha sido preparado con fines exclusivamente informativos (nunca con carácter contractual) <sup>y</sup> refleja una serie de observaciones de carácter general sobre Class One.

Class One no acepta ningún tipo de responsabilidad frente <sup>a</sup> la Sociedad ni frente <sup>a</sup> ningún tercero como consecuencia de las decisiones <sup>o</sup> acciones que pueden ser adoptadas por la Sociedad basándose en el contenido de este documento.

En caso de contradicción <sup>o</sup> conflicto entre la versión electrónica <sup>y</sup> el documento físico, prevalecerá el documento físico.